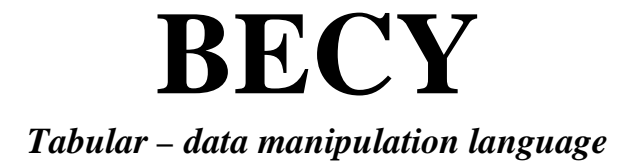

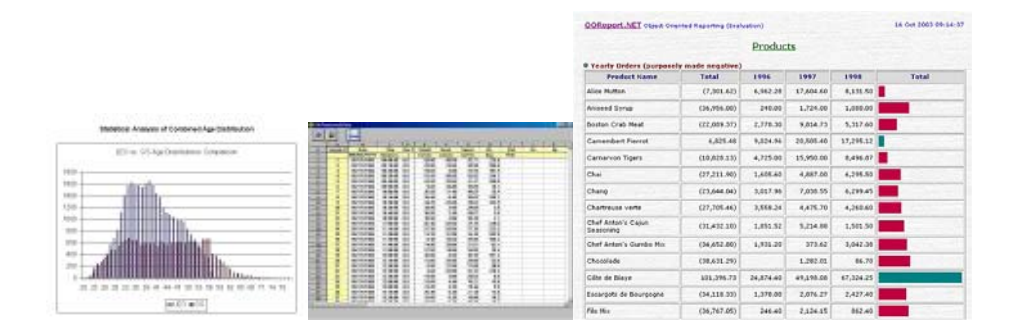

Columbia University Fall 2005

### **Members:**

**Bong Koh bdk2109@columbia.edu Eunchul Bae eb2263@columbia.edu Cesar Vichdo cv2139@columbia.edu Yongju Bang yb2149@columbia.edu**

## **Overview**

 Often times, one encounters a data set that requires a variety of basic mathematical manipulations and functions while retaining the ability to output a display of the analysis in an aesthetically pleasing and useful manner. Larger and more powerful languages such as  $C/C++$  or Java are usually not the best suited to handle tasks of a formatted data set such as tabular data while smaller languages lack the ability to graphically present the data and its analysis without further support.

 Our goal is to provide a more specific language capable of providing both analytical power and presentation capability. For example, if one had a list of some students and their records and wanted to perform basic analysis on all the students such as final grade calculations or average grades across students, programming in a compiled language would probably not be appropriate. In order to facilitate the processing of such a formatted data set, Becy would provide native support for importing a data file as a basic data structure, easily using the rows or columns of data and then outputting a more user-friendly presentation.

# **Language Description**

 The language we propose to implement is a scripting language to manipulate and present tabular data. The ultimate goal of such a language is to provide a simple and flexible scripting language tailored for numerical manipulations of lists of data.

#### **Syntax**

Its syntax will closely resemble a command line language as follows; command parameter1 parameter2 ...;

### **Conditional**

Becy will also contain support for conditionals in this manner; Condition ? command1 : command2; //If true, then command1, otherwise command2

### **Loop**

Like any other languages, Becy will provide 'Loop' as follows; (startrowTOendrow);

#### **Comparative and arithmetic operators**

 $==$   $!=$   $\geq$   $>$   $>=$   $\lt$   $\lt =$   $+$   $*$   $\neq$   $\&$   $\parallel$   $($   $)$ 

### **Mathematical functions**

Most basic mathematical functions on groups of data will be supported by Becy; average{}; sum{}; …

### **Functions for display**

print{}; table{}; …

The language will have built-in "shortcut" variables for columns of data and also special syntax for easy row manipulation. Data files formatted in tab-separated values will have inherent access included within the language. Upon processing of a data file, a program in the language will generate a formatted HTML file for use with a typical browser.

# **Example Program:**

# Input file: grades.txt

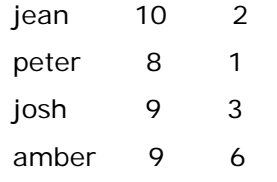

### **Structure of the program**

**1) Fill a list data structure from a data source** 

list{

 jean 10 2; peter  $8$  1; // "list" contains the information to work with  josh 9 3; amber 9  $6$  };

OR

list{include "grades.txt"}; //"include" associates a txt file into the list

### **2) Adding information to the list**

```
list.push{bong 10 3; vivian 6 2};
```
### OR

list.push(include file2);

### **3) Remove information from the list**

list.remove(5;6);

### OR

list.remove(5TO\$1.SIZE);

### **4) Perform data processing**

sum(\$1.1TO100); average(\$2.1TO100);

### **5) Print**

print(\$1.1TO4;" ";\$2.2TO3;"...;\$2.4);

// will displays as follows

 jean 8...6 peter 9... josh ... amber ...

print(\$1.4-3) OR print(\$1.1);

// will output as follows;

jean